## Package 'OmicSense'

September 22, 2023

Type Package

Title Biosensor Development using Omics Data

Version 0.2.0

Maintainer Takahiko Koizumi <takahiko.koizumi@gmail.com>

Description A method for the quantitative prediction using omics data. This package provides functions to construct the quantitative prediction model using omics data.

**Depends** R  $(>= 3.5.0)$ 

License GPL  $(>= 3)$ 

Language en-US

Encoding UTF-8

LazyData true

RoxygenNote 7.2.3

**Suggests** knitr, rmarkdown, test that  $(>= 3.0.0)$ 

URL <<https://github.com/takakoizumi/OmicSense>>

VignetteBuilder knitr

Config/testthat/edition 3

Imports ggplot2, kernlab

NeedsCompilation no

Author Takahiko Koizumi [aut, cre], Kenta Suzuki [ctb], Yasunori Ichihashi [ctb]

Repository CRAN

Date/Publication 2023-09-22 21:30:08 UTC

### R topics documented:

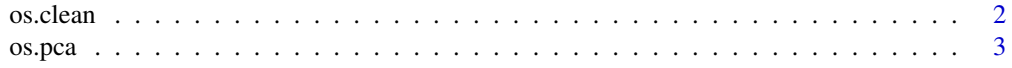

#### <span id="page-1-0"></span>2 os.clean

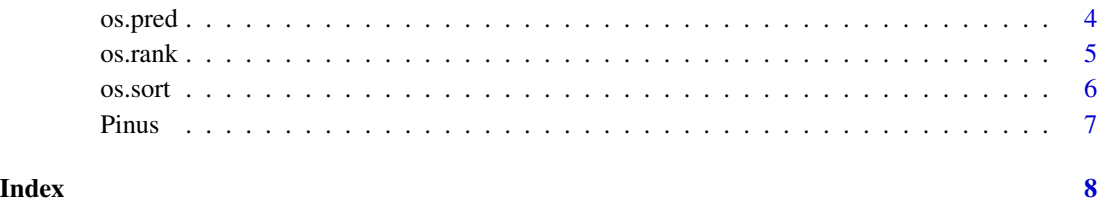

os.clean *Clean data by eliminating predictors with many missing values*

#### Description

Clean data by eliminating predictors with many missing values

#### Usage

 $os$ .clean(x, missing = 0.1, lowest = 10)

#### Arguments

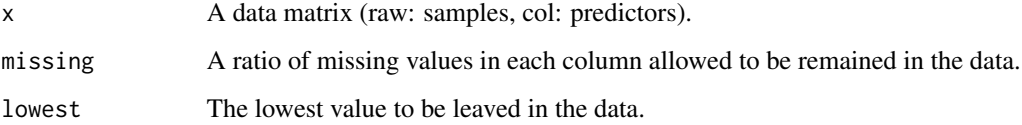

#### Value

A data matrix (raw: samples, col: qualified predictors)

#### Author(s)

Takahiko Koizumi

#### Examples

```
data(Pinus)
train.raw <- Pinus$train
ncol(train.raw)
```
train <- os.clean(train.raw) ncol(train)

<span id="page-2-0"></span>

Visualize predictors using principal coordinate analysis

#### Usage

```
os.pca(x, y, method = "linear", thresh = 0, n.pred = ncol(x), size = 1)
```
#### Arguments

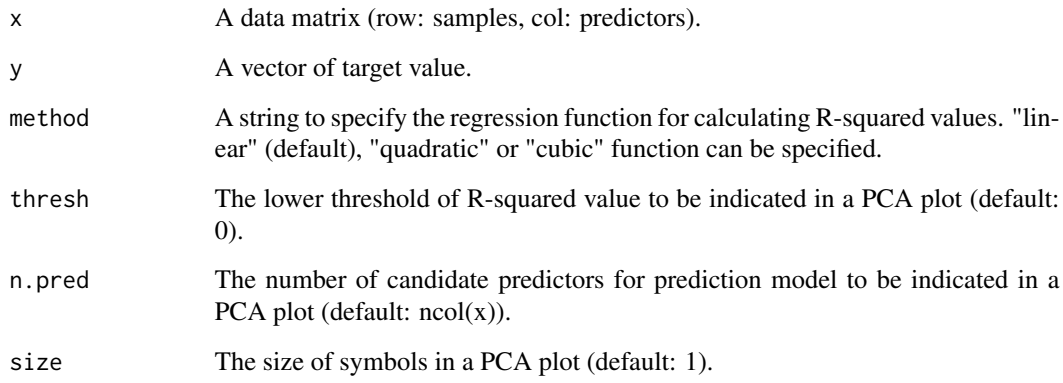

#### Value

A PCA plot

#### Author(s)

Takahiko Koizumi

```
data(Pinus)
train <- os.clean(Pinus$train)
target <- Pinus$target
os.pca(train, target)
```
<span id="page-3-0"></span>

Construct and apply the OmicSense model with your own data

#### Usage

```
os.pred(x, y, newx = x, method = "linear", thresh = 0, n.pred = 0)
```
#### Arguments

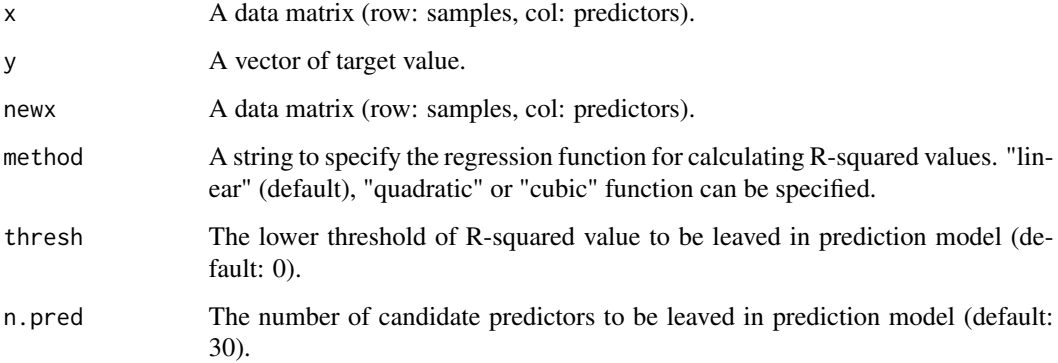

#### Value

A vector of the environment in which the samples of newx were collected

#### Author(s)

Takahiko Koizumi

```
data(Pinus)
train <- os.clean(Pinus$train)
test <- Pinus$test
test <- test[, colnames(train)]
target <- Pinus$target
cor(target, os.pred(train, target, newx = test, method = "cubic"))
```
<span id="page-4-0"></span>

Visualize R-squared value distribution in target-predictor relationship

#### Usage

```
os.rank(
 x,
 y,
 method = "linear",
 thresh = 0,
 n.pred = ncol(x),
 upper(x) = ncol(x)\mathcal{E}
```
#### Arguments

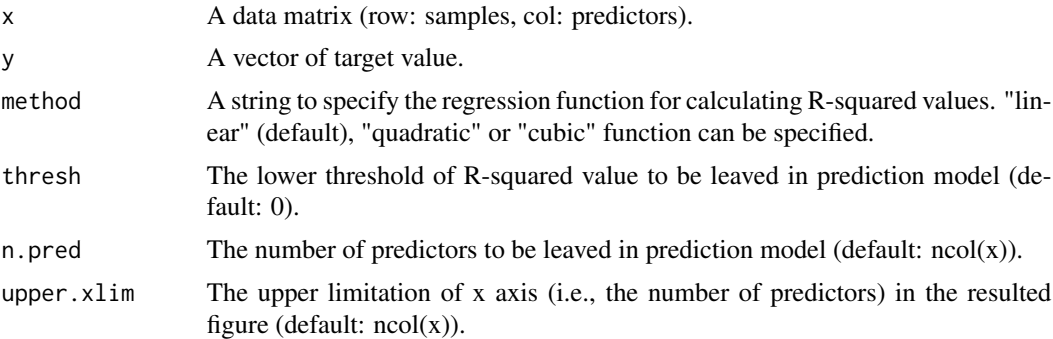

#### Value

A rank order plot

#### Author(s)

Takahiko Koizumi

```
data(Pinus)
train <- os.clean(Pinus$train)
target <- Pinus$target
train <- os.sort(train, target)
os.rank(train, target)
```
<span id="page-5-0"></span>

Sort and select predictors according to the strength of target-predictor relationship

#### Usage

```
os.sort(x, y, method = "linear", n.pred = ncol(x), thresh = 1)
```
#### Arguments

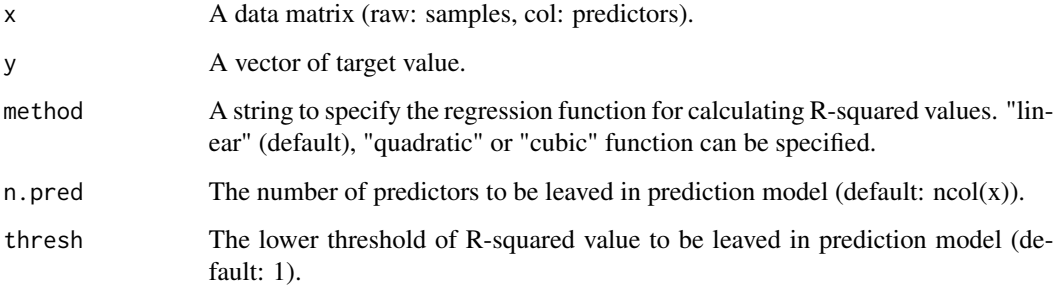

#### Value

A data matrix (raw: samples, col: sorted predictors)

#### Author(s)

Takahiko Koizumi

```
data(Pinus)
train <- os.clean(Pinus$train)
target <- Pinus$target
cor(target, train[, 1])
train \leq os.sort(train, target, thresh = 0.5)
cor(target, train[, 1])
```
<span id="page-6-0"></span>

This dataset gives the TPM values of 200 selected genes obtained from 60 Pinus root samples (30 samples each for training and test data) under a temperature gradient, generated by RNA-seq.

#### Usage

Pinus

#### Details

A gene expression data matrix of 30 root samples of P. thunbergii under five temperature conditions (8, 13, 18, 23, 28 °C) with six biological replicates is in the first element of the list.

A gene expression data matrix of another 30 root samples of P. thunbergii under the same condition is in the second one.

Temperature conditions where 30 root samples in each data matrix were generated are in the third one.

Gene expressions are normalized in the TPM value.

#### Source

original (not published)

#### References

original (not published)

# <span id="page-7-0"></span>Index

∗ dataset Pinus, [7](#page-6-0) os.clean, [2](#page-1-0) os.pca, [3](#page-2-0) os.pred, [4](#page-3-0) os.rank, [5](#page-4-0) os.sort, [6](#page-5-0) Pinus, [7](#page-6-0)